**Elektroniczna Skrzynka Podawcza (ESP)** to dostępny publicznie środek komunikacji elektronicznej służący do [przek](http://bip.tyczyn.pl/?c=mdTresc-cmPokazTresc-1180-4144&printXML=true)azywania informacji w formie elektronicznej do podmiotu publicznego przy wykorzystaniu powszechnie dostępnej sieci teleinformatycznej.

W Urzędzie Miejskim w Tyczynie funkcja Elektronicznej Skrzynki Podawczej (ESP) realizowana jest przez Elektroniczną Platformę Usług Administracji Publicznej (ePUAP)

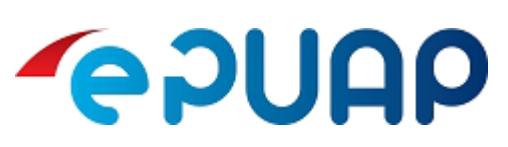

W celu [skorzystania](https://epuap.gov.pl/wps/portal) z ESP niezbędne jest posiadanie indywidualnego konta na platformie **ePUAP** oraz **elektronicznego certyfikatu kwalifikowanego** lub **Profilu Zaufanego na ePUAP** w celu podpisywania przesyłanych dokumentów.

Konto na ePUAP i Profil Zaufany są darmowe a informacje jak je założyć i z nich korzystać dostępne są pod linkiem: *https://epuap.gov.pl/wps/portal/strefa-klienta/pomoc*

## **Adres skrzynki ePUAP Gminy Tyczyn: /h2ohdl791l/SkrytkaESP**

**Pismo ogólne do Urzędu [Miejskiego](https://epuap.gov.pl/wps/portal/strefa-klienta/pomoc) w Tyczynie** można wysłać wchodząc na stronę główną **ePUAP** i wybierając: **KATALOG SPRAW** następnie **NAJNOWSZE USŁUGI** i **PISMO OGÓLNE DO PODMIOTU PUBLICZNEGO**

lub

bezpośrednio klikając na link poniżej, przekierowujący do właściwego formularza. *https://epuap.gov.pl/wps/portal/strefa-klienta/katalog-spraw/najnowsze-uslugi/najczesciej-zala twiane-sprawy/pismo-ogolne-do-podmiotu-publicznego*

Po przejściu do formularza należy wybrać podmiot do którego ma zostać wysłane pismo wpisując w pole **[Ustaw/zmień](https://epuap.gov.pl/wps/portal/strefa-klienta/katalog-spraw/najnowsze-uslugi/najczesciej-zalatwiane-sprawy/pismo-ogolne-do-podmiotu-publicznego) adresata** nazwę podmiotu **TYCZYN** poniżej pokaże się lista z wszystkimi podmiotami zgodnymi z tym co zostało wpisane we [wspomnianym](https://epuap.gov.pl/wps/portal/strefa-klienta/katalog-spraw/najnowsze-uslugi/najczesciej-zalatwiane-sprawy/pismo-ogolne-do-podmiotu-publicznego) polu, należy wybrać **GMINA TYCZYN.**

## **Akceptowane są następujące formaty dokumentów elektronicznych:**

- do danych zawierających dokumenty tekstowe lub tekstowo-graficzne formaty danych, umożliwiające ich przeglądanie i drukowanie przy użyciu popularnych przeglądarek i edytorów: **.txt, .rtf, .pdf, xps, .odt, .ods, .odp, .doc, .xls, .ppt, Open XML (.docx, .xlsx, .pptx)**;
- do danych zawierających informację graficzną formaty danych: **.gif, .jpg (.jpeg), .tif (.tiff), .png, .svg, .xcf;**
- do danych zawierających informację dźwiękową lub filmową: **.wav, .mp3, .avi, .mpeg, .mp4;**
- do kompresji (zmniejszenia objętości) dokumentów elektronicznych: **.zip, .tar, .gz (.gzip), .7z;**
- do elektronicznego podpisywania i szyfrowania dokumentów elektronicznych: **XMLsig, .XAdES, PAdES, CAdES, XMLenc.**

Wielkość wszystkich załączników dołączonych do formularza nie powinna przekroczyć **20 MB**.

**UPO - Urzędowe Poświadczenie Odbioru** zostaje wystawione w przypadku wysłania dokumentów podpisanych profilem zaufanym ePUAP lub kwalifikowanym podpisem elektronicznym. Poświadczenie zawierać będzie pełną nazwę Urzędu, datę i czas doręczenia dokumentu oraz datę i czas wytworzenia Urzędowego Poświadczenia Odbioru.

## **ELEKTRONICZNA SKRZYNKA PODAWCZA (ESP)**

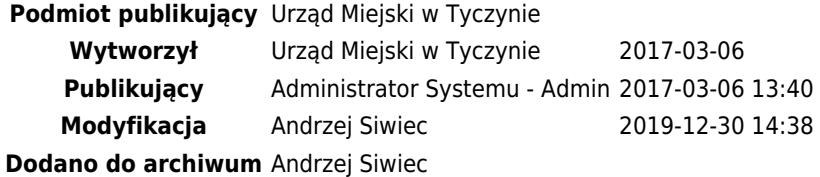